## "Spectral Bloom" Installation

- 1. Download and unzip the file "spectral\_bloom.zip"
- 2. Save all the contents of the folder "OMF\_SpectralBloom" in your system, Mac or Windows

| I OMF_Spec                                                                                                    | ctralBloom |                            |
|----------------------------------------------------------------------------------------------------|------------|----------------------------|
|                                                                                                    |            | Q Search                   |
| Name ^                                                                                                    | Size       | Date Modified              |
| 01 Bass-Spectral Bloom                                                                                                    | 225 KB     | 10 August 2021 at 10:40 AM |
| 02 Drones-Spectral Bloom                                                                                                    | 658 KB     | 14 August 2021 at 11:31 AM |
| 03 Drums-Spectral Bloom                                                                                                    | 267 KB     | 9 August 2021 at 4:50 PM   |
| 04 FX-Spectral Bloom                                                                                                    | 3.3 MB     | 10 August 2021 at 1:33 PM  |
| 05 Guitars-Spectral Bloom                                                                                                    | 443 KB     | 14 August 2021 at 11:31 AM |
| 06 Keys-Spectral Bloom                                                                                                    | 1.4 MB     | 9 August 2021 at 3:05 PM   |
| Image: Image: | 106 KB     | 14 August 2021 at 11:31 AM |
| 08 Pads-Spectral Bloom                                                                                                    | 1.4 MB     | 10 August 2021 at 4:16 PM  |
| 09 Rhythmic-Spectral Bloom                                                                                                    | 742 KB     | 9 August 2021 at 1:34 PM   |
| Online Music Foundry                                                                                                    | 363.7 MB   | 11 August 2021 at 4:48 PM  |
| SpectralBloom_Installation.pdf                                                                                                    | 2.3 MB     | Today at 1:14 PM           |
| SpectralBloom_License_EndUserAgreement.pdf                                                                                                    | 22 KB      | 14 August 2021 at 11:35 AM |
| SpectralBloom_PatchList                                                                                                    | 42 KB      | Today at 12:54 PM          |
| SpectralBloom_Readme.pdf                                                                                                    | 29 KB      | Today at 1:09 PM           |
|                                                                                                    |            |                            |

- a. 110 Patches under the following 9 different folders
  - 01 Bass-Spectral Bloom
  - 02 Drones-Spectral Bloom
  - 03 Drums-Spectral Bloom
  - 04 FX-Spectral Bloom
  - 05 Guitars-Spectral Bloom
  - 06 Keys-Spectral Bloom
  - 07 Leads-Spectral Bloom
  - 08 Pads-Spectral Bloom
  - 09 Rhythmic-Spectral Bloom

Location: [Your Drive]/Iris 2/Patches/

## (IMPORTANT - DO NOT CHANGE the folder names and filenames in each folder)

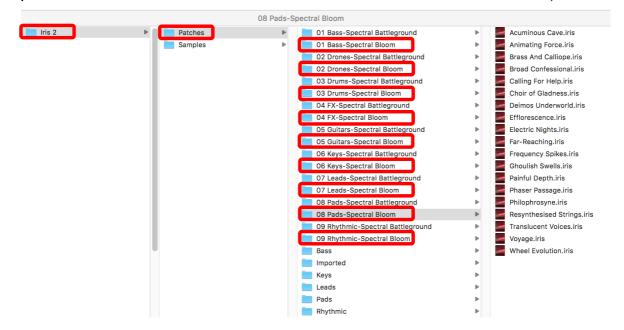

b. 123 Samples under the folder called "Online Music Foundry"

Location: [Your Drive]/Iris 2/Samples/

\* Special Note: If you own other Iris 2 expansions by Online Music Foundry, please just copy and paste the sub-folder "Spectral Bloom" under "Online Music Foundry".

(IMPORTANT - DO NOT CHANGE the folder names and filenames in each folder)

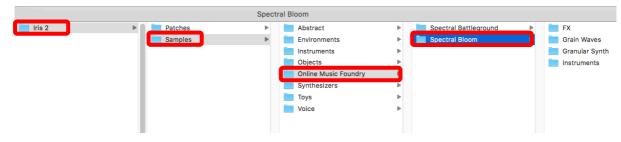

- c. Patch List (filename: SpectralBloom\_PatchList.pdf)
- d. Installation (filename: SpectralBloom\_Installation.pdf)
- e. License Agreement (filename: SpectralBloom\_License\_EndUserAgreement.pdf)
- f. Readme (filename: SpectralBloom\_Readme.pdf)
- 3. After successful installation
  - a. Patches will appear in the Iris Patch Browser and users can browse through the list

|                           |                       | Iris Patch Browser |          |                |          |          |          |
|---------------------------|-----------------------|--------------------|----------|----------------|----------|----------|----------|
| PATCHES SAMPLES OSC WAVS  |                       | Sample 1:          | _\$      | MACRO CONTROLS |          |          |          |
| CATEGORY                  | РАТСН                 |                    |          | 1- Macro       | 2- Macro | 3- Macro | 4- Macro |
| 01 Bass-Spectral B        | 808 Tube              |                    | <b>_</b> |                | 2- Macio | 5- 14800 |          |
| 01 Bass- 01 Bass-Spectral | Bloom Blocks and Pans | Sample 2:          | <b>•</b> |                |          |          |          |
| 02 Drones-Spectra         |                       |                    |          | 0.0 %          | 0.0 %    | 0.0 %    | 0.0 %    |
| 02 Drones-Spectra         | Maximum Diva          | Sample 3:          |          |                |          |          |          |
| 03 Drums-Spectral         | Metro                 |                    |          | 5- Macro       | 6- Macro | 7- Macro | 8- Macro |
| 03 Drums-Spectral         | Mutilation            |                    |          |                |          |          |          |
| 04 FX-Spectral Bat        | Never Give Up         | Sample 4:          | \$       |                |          |          |          |
| 04 FX-Spectral Blo        | Reso Bomb             |                    |          |                |          |          |          |
| 05 Guitars-Spectra        | Vital Energy          |                    |          |                |          |          |          |
| 05 Guitars-Spectra        | White Horse           |                    |          |                |          |          |          |
| 06 Keys-Spectral          |                       |                    |          |                |          |          |          |
| 06 Keys-Spectral          |                       |                    |          |                |          |          |          |
| 07 Leads-Spectral         |                       |                    |          |                |          |          |          |
| 07 Leads-Spectral         |                       |                    |          |                |          |          |          |
| 08 Pads-Spectral          |                       |                    |          |                |          |          |          |
| 08 Pads-Spectral          |                       |                    |          |                |          |          |          |
| 09 Rhythmic-Spec          |                       |                    |          |                |          |          |          |
| 09 Rhythmic-Spec          |                       |                    |          |                |          |          |          |
| Bass                      |                       |                    |          |                |          |          |          |
| Imported                  |                       |                    |          |                |          |          |          |
|                           |                       |                    |          |                |          |          |          |
| Leads                     |                       |                    |          |                |          |          |          |
| Pads                      |                       |                    |          |                |          |          |          |
| Rhythmic                  |                       |                    |          |                |          |          |          |
|                           |                       |                    |          |                |          |          |          |
| Simple Browser            | Remove Import Export  | Manage L           | ibrary   |                |          |          | Close    |

b. Users can browse through and load the samples in the Iris GUI

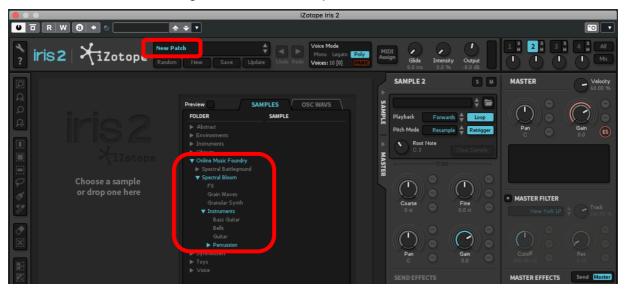

c. Samples can also be loaded by using the Iris Patch Browser

| iZotope Iris 2                                                                                                    |                                                                                                    |                                                                |                                                                                                    |                                                                                                    |                                                                                                    |  |
|----------------------------------------------------------------------------------------------------|----------------------------------------------------------------------------------------------------|----------------------------------------------------------------|----------------------------------------------------------------------------------------------------|----------------------------------------------------------------------------------------------------|----------------------------------------------------------------------------------------------------|--|
|                                                                                                    | <b>≙</b> ∓ ▼                                                                                                    |                                                                |                                                                                                    |                                                                                                    | ·•• •                                                                                                    |  |
| ? iris 2   Xizoto                                                                                                    |                                                                                                    | Update Undo Redo Voi                                           | ce Mode<br>ono Legato Poly<br>ces: 10 [0] PANIC                                                                                                    | Glide Intensity Output<br>0.0 ms 0.0 % -2.0 dB                                                                            |                                                                                                    |  |
|                                                                                                    | Iris P                                                                                                    | atch Browser                                                   |                                                                                                    |                                                                                                    | MASTER Velocity                                                                                                    |  |
| PATCHES SAMPLES<br>CATEGORY PATCH<br>01 Bass-Spectral B<br>02 Drones-Spectra<br>03 Drums-Spectra<br>03 Drums-Spectra<br>04 FX-Spectral Bat<br>04 FX-Spectral Bat | reatures<br>als<br>Cload Cl<br>Sample 3: 02 Grai<br>Load Cl<br>Cload Cl<br>Sample 4: 01 Grai                               | aar VWaves C6<br>V Waves C6<br>V Waves C6<br>aar<br>V Waves C2 | Image: Macro controls           1. Macro         2. Macro           0.0 %         0.0 %           5. Macro         6. Macro           0.0 %         0.0 % | 3- Macro         4- Macro           0.0 %         0.0 %           7- Macro         8- Macro           0.0 %         0.0 % | Pan Gain 6.0                                                                                                    |  |
| Simple Browser Remove In                                                                                                    | mport Export                                                                                                    | Manage Library                                                 |                                                                                                    | Close                                                                                                    | MASTER FILTER                                                                                                    |  |
|                                                                                                    | Grain Waves                                                                                                    | \$                                                             |                                                                                                    | Ê                                                                                                    | Q Search                                                                                                    |  |
| Patches Samples                                                                                                    | Abstract<br>Environments<br>Instruments<br>New Samples<br>Objects<br>Online Music Foundry<br>Synthesizers<br>Toys<br>Voice | Spectral Battlegroun Spectral Bloom                            | d                                                                                                    | es  ynth ts C C C C C C C C C C C C C C C C C C                                                                           | Of Crain Waves C2.wav     Of Grain Waves C3.wav     Of Grain Waves C3.wav     Of Grain Waves C3.wav     Of Grain Waves C3.wav     Of Grain Waves C3.wav     Of Grain Waves C5.wav     Of Grain Waves C5.wav     Of Grain Waves C4.wav     Of Grain Waves C4.wav     Of Grain Waves C4.wav     Of Grain Waves C3.wav     Of Grain Waves C4.wav     Of Grain Waves C4.wav     Of Grain Wave |  |
|                                                                                                    |                                                                                                    |                                                                |                                                                                                    |                                                                                                    | Cancel Open                                                                                                    |  |

4. For more information, please go to our website <u>www.onlinemusicfoundry.com</u>.